**作 申购新股流程是怎样的-股识吧**

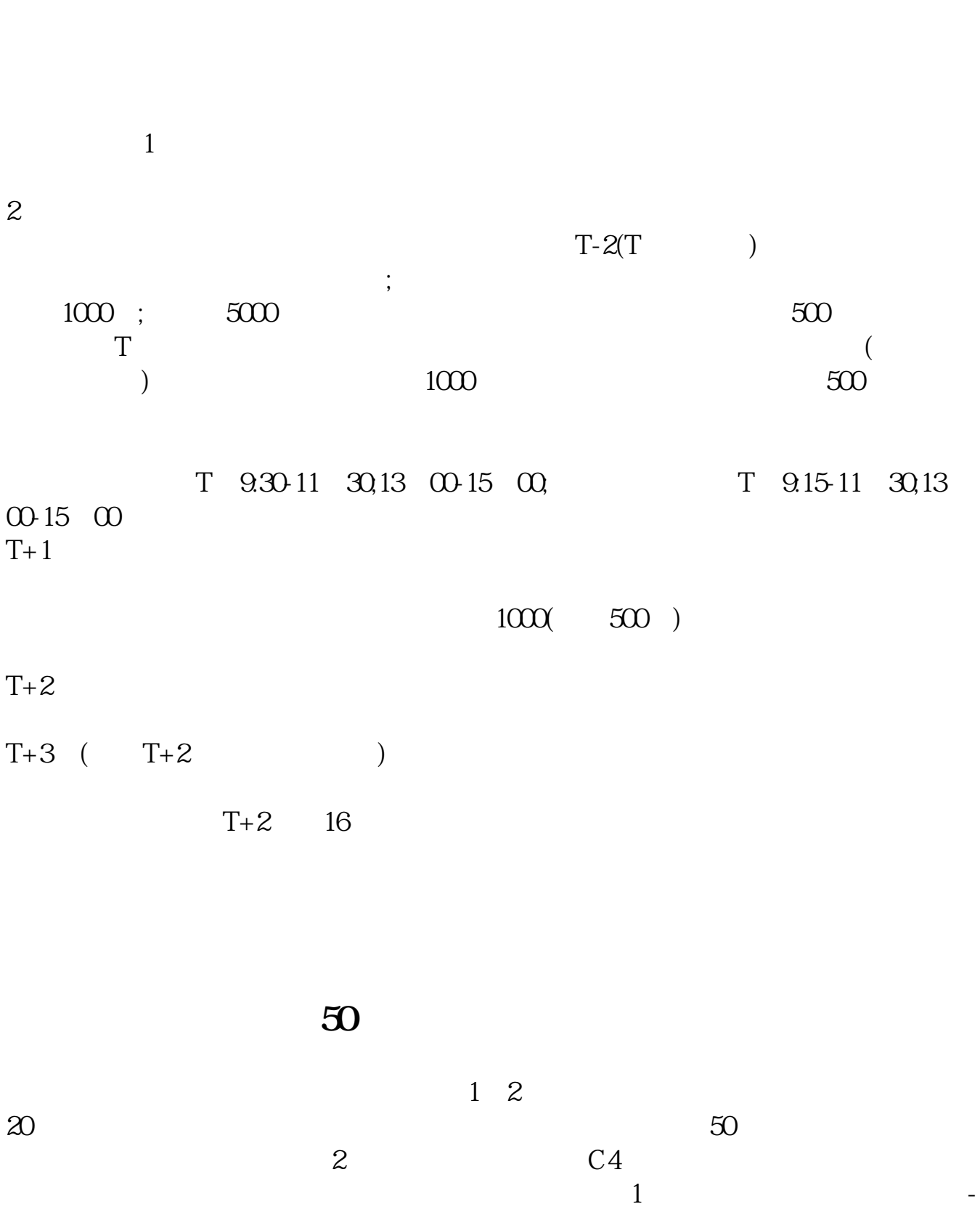

## **股识吧 gupiaozhishiba.com**

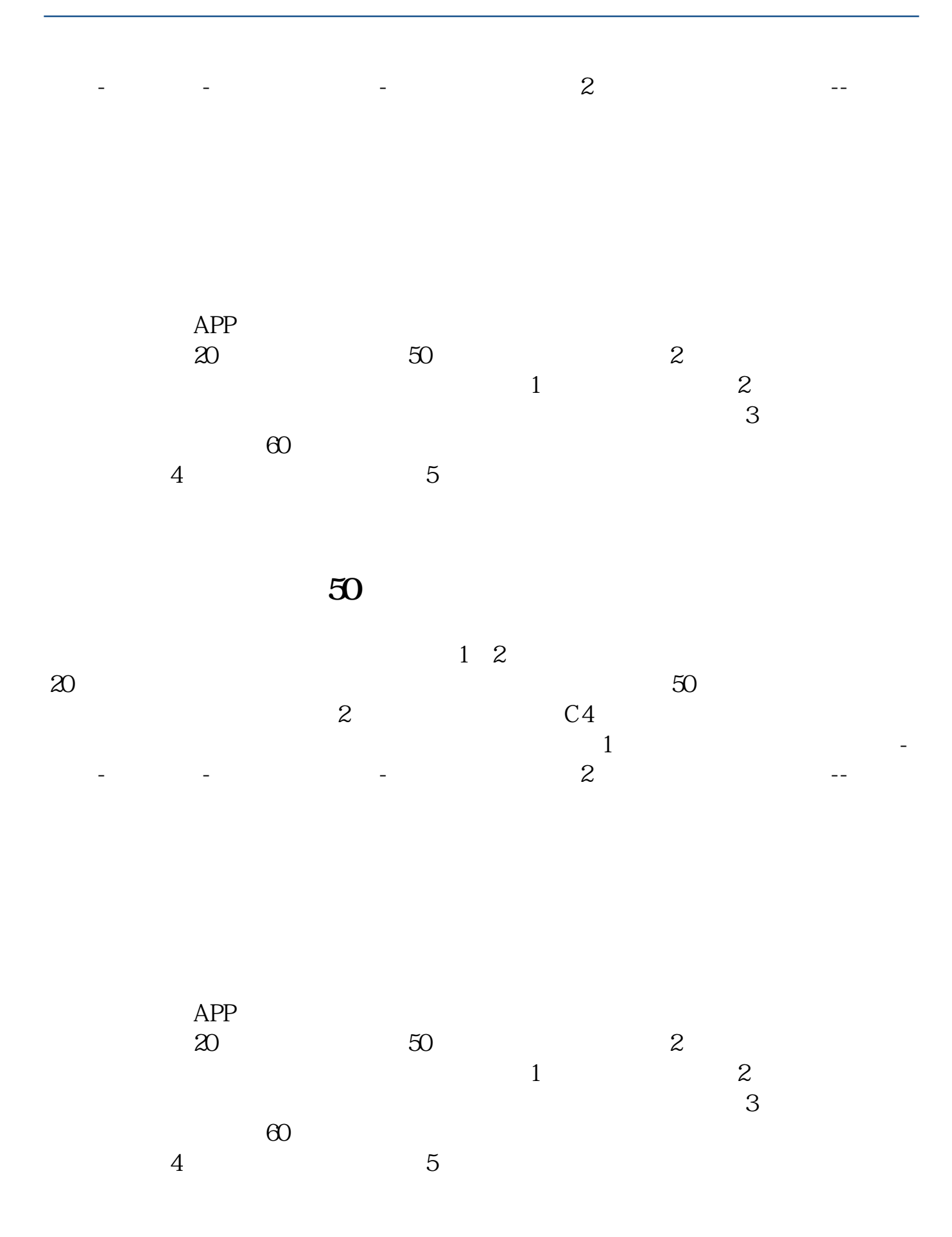

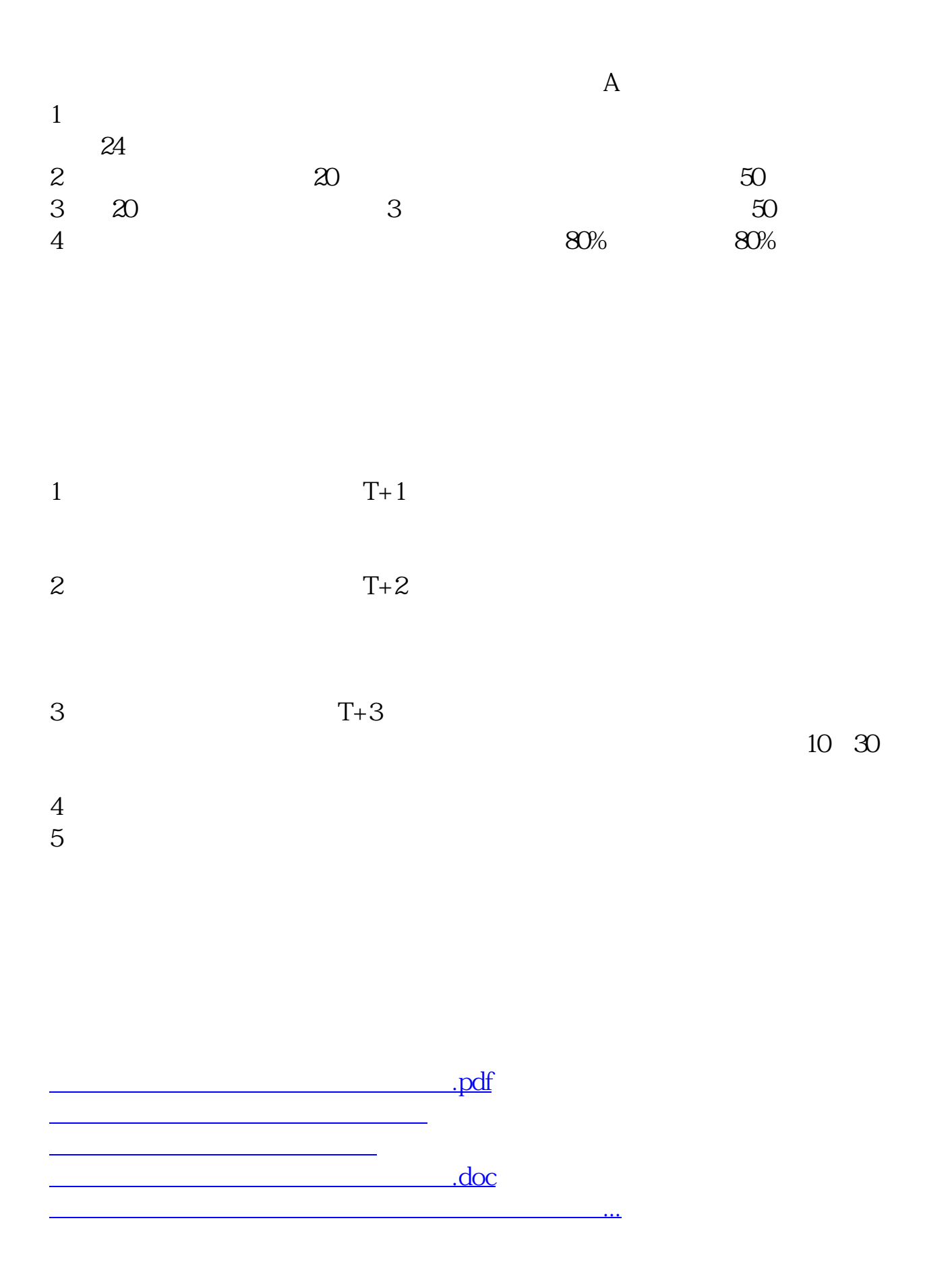

<https://www.gupiaozhishiba.com/chapter/3762165.html>